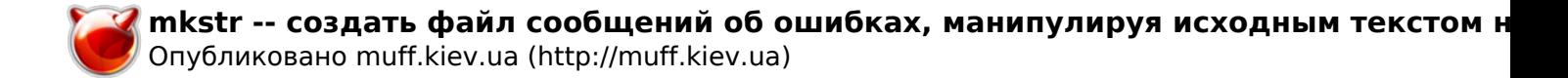

# mkstr -- создать файл сообщений об ошибках, манипулируя исходным текстом на С

```
MKSTR(1)
                     ?????????? ???????? ?????? FreeBSD
```
MKSTR(1)

## ????????

 $?? C$ 

#### $777777777$

mkstr [-] ???? ????????? ??????? ???? ...

### 22222222

mkstr pistrings xx \*.c

 $??????????????$  ? ` ` xx''.

 $?????$ 

 $mkstr$ 

```
char efilname = ''/usr/lib/pi_strings";
int efil = -1;
error(a1, a2, a3, a4)\{char buf[256];
        if (efil < 0) {
                efil = open(efilname, 0);
                if (efil < 0)err(1, "s s", effiname);\}
```
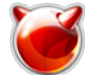

**M** mkstr -- создать файл сообщений об ошибках, манипулируя исходным текстом на Опубликовано muff.kiev.ua (http://muff.kiev.ua)

```
if (lseek(efil, (off_t)a1, SEEK_SET) < 0 ||
                     read(efil, buf, 256) <= 0)
                          err(1, "%s", efilname);
                 printf(buf, a^2, a^3, a^4);
 }
?????? ?????
     gencat(1), xstr(1), lseek(2)
???????
     ??????? mkstr ????????? ? 3.0BSD.
????????
     ??????? mkstr ???? ????????????? ??? ???????????? ??????????? ?????????
     PDP 11. ?? ????? ????, ????? ???? ???????? ?????????? ??. ????????
     ?????? ????????????? ?? ??????????? ???????????.
FreeBSD 6.2 1 ?????? 2002 FreeBSD 6.2
```
# **Источник (получено** *2025-03-31 06:33***):**

[http://muff.kiev.ua/content/mkstr-sozdat-fail-soobshchenii-ob-oshibkakh-manipuliruya-iskhodnym-tek](http://muff.kiev.ua/content/mkstr-sozdat-fail-soobshchenii-ob-oshibkakh-manipuliruya-iskhodnym-tekstom-na-c) [stom-na-c](http://muff.kiev.ua/content/mkstr-sozdat-fail-soobshchenii-ob-oshibkakh-manipuliruya-iskhodnym-tekstom-na-c)